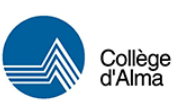

## Procédure pour accéder à distance aux banques de données

L'accès à distance aux banques de données hors-campus est réservé à la communauté étudiante et aux membres du personnel du Collège d'Alma.

## **Pour accéder à distance aux banques de données auxquelles le Collège d'Alma est abonné :**

- 1. Cliquer sur l'icône de la banque de données que vous désirez consulter sur notre site Internet.
- 2. Une fenêtre d'identification de Microsoft apparaîtra.
- 3. Inscrire votre nom d'usager et votre mot de passe, selon votre statut :

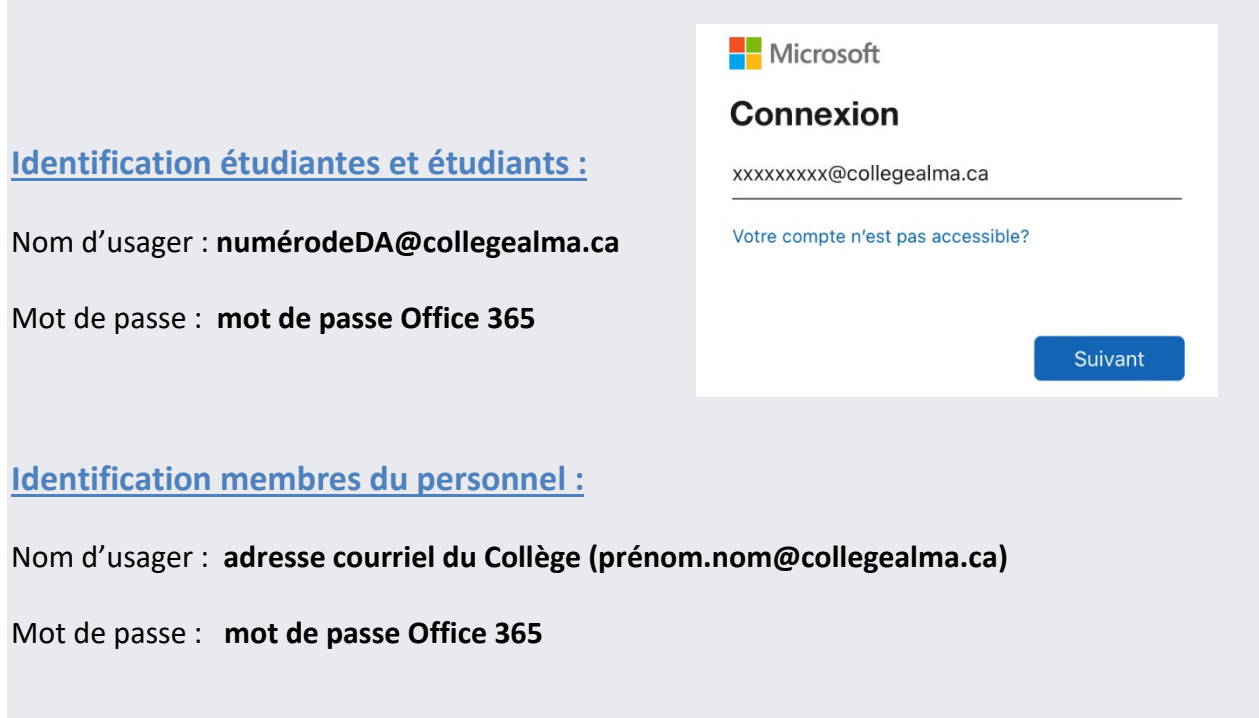

## *Si vous avez besoin de soutien à distance, n'hésitez pas à contacter notre personnel :*

Par téléphone, au 418-668-2387 poste 224 Par courriel, au [biblio@collegealma.ca](mailto:biblio@collegealma.ca) Par Messenger, sur notre page Facebook :<https://www.facebook.com/bibliocollegealma>